#### การฝึกอบรม

#### ข้อกำหนดสำหรับการฝึกอบรม

### 1. การสนับสนุนด้านวิชาการและฝึกอบรม

- 1.1. ผู้ขายจะต้องจัดการฝึกอบรมตามหลักสูตรที่กรมกำหนด(ตามตารางที่1) โดยผู้ขายจะต้อง เป็นผู้รับผิดชอบค่าใช้จ่ายที่เกิดขึ้นทั้งหมด เช่น ค่าเบี้ยเลี้ยง ค่าวิทยากร เป็นต้น กรมสงวน สิทธิในการเปลี่ยนแปลงหลักสูตรการฝึกอบรมได้ที่จำเป็น
- 1.2. ผู้ขายจะต้องจัดหาสถานที่การฝึกอบรมแต่ละหลักสูตร ทั้งนี้โดยความเห็นชอบของกรม
- 1.3. ผู้ขายจะส่งมอบเอกสารการฝึกอบรมที่เป็นภาษาไทย ในส่วนที่เป็นความรู้พื้นฐานการใช้งาน การตรวจสอบเบื้องต้น การแก้ไขปัญหา และการซ่อมบำรุงทั้งด้าน Software และ Hardware ของอุปกรณ์ให้กับผู้เข้ารับการอบรมทุกคน ๆ ละ 1 ชุด(และ)ารม จำนวน 20 ชุด

## 2. เอกสารคู่มืออุปกรณ์ระบบศูนย์ข้อมูลกลาง

- 2.1 เอกสารคู่มืออุปกรณ์ระบบศูนย์ข้อมูลกลางทุกชนิดที่ส่งมอบจะต้องประกอบด้วยหัวข้อ และ เนื้อหาดังนี้
	- System Manual Hardware/Software
	- Hardware Installation and Reference
	- Configuration and Reference
	- **Operation & Maintenance**
	- Application
- 2.2 รายการเอกสารคู่มืออุปกรณ์ระบบศูนย์ข้อมูลกลางทุกชนิดอุปกรณ์ ต้องส่งมอบให้ สำนักงานปลัดกระทรวงมหาดไทย จำนวน 5 ชุด (และ)งมอบเอกสารคู่มือตามระบบศูนย์ ข้อมูลกลางที่ติดตั้งประจำสถานีที่ติดตั้งทุกแห่ง ๆ ละ 1 ชุด เอกสารนี้ไม่นับรวมกับเอกสาร การฝึกอบรม

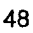

## ตารางที่ 1

# หลักสูตรการฝึกอบรม

# รายละเอียดหลักสูตรการฝึกอบรม

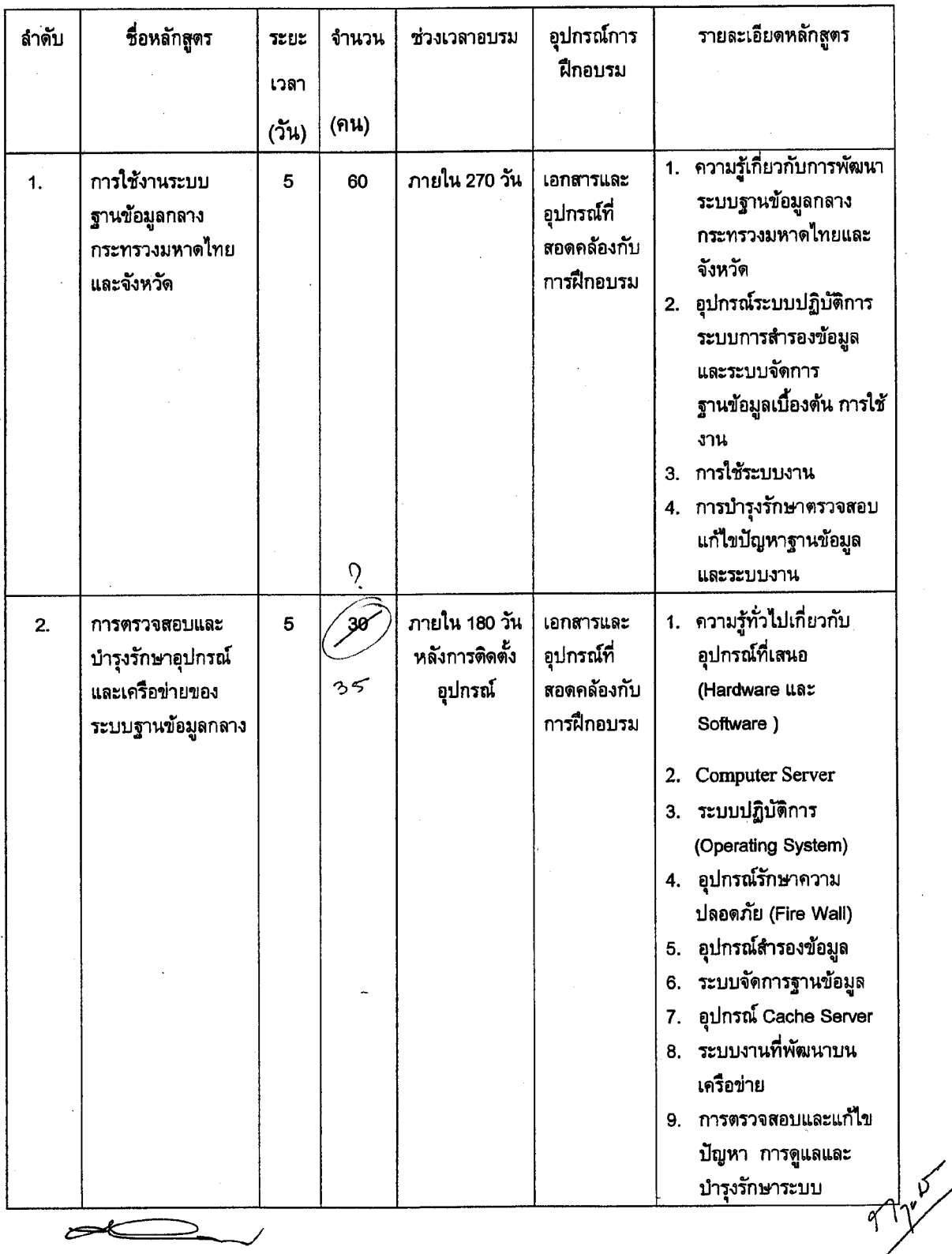

หมายเหตุ

- ผู้เข้าอบรมหลักสูตรการใช้งานระบบฐานข้อมูลกลางกระทรวงมหาดไทยและจังหวัด (ผู้ใช้ระบบ  $\bullet$ ์<br>งาน) จำนวนทั้งหมด 60 คน มาจาก 30 จังหวัดๆละ 2 คน
- ผู้เข้าอบรมหลักสูตรการบริหารจัดการระบบฐานข้อมูลกลางกระทรวงมหาดไทยและจังหวัด (ผู้ดู ี้<br>แลระบบงาน ) จำนวนทั้งหมด 35 คน มาจาก 12 เขตๆละ 2 คน และจากส่วนกลาง 11 คน